**1. Package Content** • USB-C Docking Station • These operating instructions

**2. Safety Notes**

• Do not attempt to service or repair the product yourself. Leave any and

all service work to qualified experts.

• Do not open the device or continue to operate it if it becomes

damaged.

• Do not operate the product outside the power limits given in the

specifications.

• Do not modify the product in any way. Doing so voids the warranty. • Keep this product, as all electrical products, out of the reach of children!Use the product for its intended purpose only. • Protect the product from dirt, moisture and overheating, and only use

it in a dry environment.

• The product is intended for indoor use only.

• Do not use the product in the immediate vicinity of heaters or other

heat sources or in direct sunlight.

• Do not use the product in moist environments and avoid splashes. • Do not use the product in areas where the use of electronic devices is

not permitted.

• Find out the maximum output current capacity of the USB port on your device. To do this, consult the operating instructions or ask the

- manufacturer. Common values are 500 mA for USB-A 2.0, 900 mA for USB-A 3.0, and up to 3000 mA for USB-C.
- Ensure that the cumulative current draw of all USB devices
- connected to the hub/multiport adaptor does not exceed this value.

**1.** Packungsinhal • USB-C Docking-Station • Diese Bedienungsanleitung

- **Note** • To be able to use the charging function, the device must support
- Power Delivery (PD) or Thunderbolt-3/4. • To use the HDMI™ or DisplayPort function, the device must support
- DisplayPort Alternate Mode or Thunderbolt 3/4. Support of MST (Multi-Stream Transport) is a requirement for the use
- of multiple monitors displaying different contents. • For MST, passive HDMI™ / DisplayPort cables (without chipset /
- ignal converter) must be used.
- The MST function is dependent on the graphics card, operating system and monitor used. For more information, consult the operating instructions or contact the manufacturer.
- \*You can find a detailed overview of the connection possibilities and naximum resolutions under various systems at www.hama.com  $\rightarrow$ 00200100 -> download
- Versuchen Sie nicht, das Produkt selbst zu warten oder zu reparieren. Überlassen Sie jegliche Wartungsarbeit dem zuständigen Fachpersonal. • Öffnen Sie das Produkt nicht und betreiben Sie es bei Beschädigungen nicht weiter.
- Betreiben Sie das Produkt nicht außerhalb seiner in den technischen Daten angegebenen Leistungsgrenze
- Nehmen Sie keine Veränderungen am Gerät vor. Dadurch verlieren sie
- jegliche Gewährleistungsansprüche. • Dieses Produkt gehört, wie alle elektrischen Produkte, nicht in
- Kinderhände! • Verwenden Sie das Produkt ausschließlich für den dazu vorgesehenen
- Zweck. Schützen Sie das Produkt vor Schmutz, Feuchtigkeit und Überhitzung
- und verwenden Sie es nur in trockenen Räumer.
- Das Produkt ist nur für den Gebrauch innerhalb von Gebäuden vorgesehen.
- Betreiben Sie das Produkt nicht in unmittelbarer Nähe der Heizung, anderer Hitzequellen oder in direkter Sonneneinstrahlung. • Verwenden Sie das Produkt nicht in einer feuchten Umgebung und
- vermeiden Sie Spritzwasser. • Benutzen Sie das Produkt nicht in Bereichen, in denen elektronische
- Produkte nicht erlaubt sind. • Lassen Sie das Produkt nicht fallen und setzen Sie es keinen heftigen
- Erschütterungen aus. • Entsorgen Sie das Verpackungsmaterial sofort gemäß den örtlich

# **3. Startup and Operation**

- Switch on your computer and boot the system. • Connect the product to a free USB port on your computer. • You do not have to install drivers; the computer will automatically
- recognise the product. • If necessary, follow the instructions for your operating system. • In order to use your devices, plug them into the product one after
- the other.

# **4. Warranty Disclaimer**

Hama GmbH & Co KG assumes no liability and provides no warranty for damage resulting from improper installation/mounting, improper use of the product or from failure to observe the operating instructions and/ or safety notes.

# **5. Technical Data**

• Folgen Sie ggf. den Anweisungen Ihres Betriebsystems • Stecken Sie nacheinander die Geräte am Produkt an, um diese nutzen

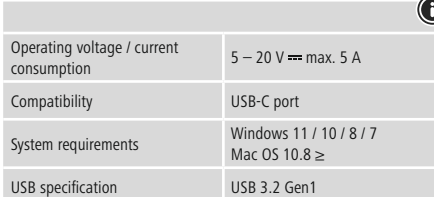

# **Note**

• If there is interference or the product no longer responds, unplug the product, wait a few seconds and then plug it in again.

Stromaufnahme 5 – 20 V <del>m m</del>ax. 5 A Kompatibilität USB-C Anschluss Systemvoraussetzung Windows <sup>11</sup> / 10/8/7

USB-Spezifikation USB 3.2 Gen1

# **2. Sicherheitshinweise**

gültigen Entsorgungsvorschriften.

**Warnung**

• Stellen Sie den maximalen Ausgangsstrom der USB-Buchse ihres Gerätes fest. Sehen Sie dazu in der Bedienungsanleitung nach bzw.

wenden Sie sich an den Hersteller.

• Häufig betragen die Werte 500 mA (USB-A 2.0), 900 mA (USB-A 3.0)

oder bis zu 3000 mA (USB-C).

• Stellen Sie sicher, dass die gesamte Stromaufnahme aller an den Hub/Multiport-Adapter angeschlossenen USB-Geräte den ermittelten

Wert nicht überschreitet.

**Hinweis**

• Für die Verwendung der Ladefunktion muss das Gerät PowerDelivery

Spécification USB **Remarque**

(PD) oder Thunderbolt-3/4 unterstützen.

# • Estas instrucciones de maneir **2. Instrucciones de seguridad**

especializado competente.

• Für die Verwendung der HDMI™ oder DisplayPort-Funktion muss das Gerät DisplayPort-Alternate-Mode oder Thunderbolt-3/4 unterstützen. • Für die Nutzung mehrerer Monitore mit unterschiedlichen Bildschirminhalten ist Unterstützung von MST (Multi-Stream-

Transport) Voraussetzung.

• Für MST müssen passive HDMI™/DisplayPort-Kabel (ohne Chipsatz/

• MST-Funktion ist abhängig von der verwendeten Grafikkarte, Betriebssystem und Monitor. Sehen Sie dazu in der Bedienungsanleitung nach bzw. wenden Sie sich an den Hersteller. • \*Eine detailierte Übersicht der Anschlussmöglichkeiten und maximalen Auflösungen unter verschiedenen Systemen finden Sie

unter www.hama.com -> 00200100 -> download

**3. Inbetriebnahme und Betrieb**

• Starten Sie ihren Computer und fahren Sie ihn komplett hoch. • Schließen Sie das Produkt an einer freien USB-Buchse Ihres Computers an. • Das Produkt wird automatisch erkannt, eine Treiberinstallation ist

nicht nötig.

zu können. **4. Haftungsausschluss**

ignalwandler) verwendet werden.

Die Hama GmbH & Co KG übernimmt keinerlei Haftung oder Gewährleistung für Schäden, die aus unsachgemäßer Installation, Montage und unsachgemäßem Gebrauch des Produktes oder einer Nichtbeachtung der Bedienungsanleitung und/oder der

Sicherheitshinweise resultieren. **5. Technische Daten**

triebsspannung

• Encienda su ordenador y espere a que arranque completamente • Conecte el producto a un puerto USB libre de su ordenador. • El producto se reconoce automáticamente, sin necesidad de instalar

Mac OS 10.8 ≥

**Hinweis**

Hama GmbH & Co KG no se responsabiliza ni concede garantía por los daños que surjan por una instalación, montaje o manejo incorrectos del producto o por la no observación de las instrucciones de manejo y/o de

 $5 - 20$  V  $=$  max. 5 A

• Stecken Sie das Produkt ab, warten Sie einige Sekunden und stecken Sie das Produkt wieder ein, wenn eine Störung vorliegt oder das

Windows 11 / 10/8/7 Mac  $OS$  10.8  $>$ 

Produkt nicht mehr reagiert.

**1. Contenu de l'emballage** • Station d'accueil USB-C • Mode d'emploi **2. Consignes de sécurité**

• Ne tentez pas de réparer l'appareil vous-même ni d'effectuer des travaux d'entretien. Déléguez tous travaux d'entretien à des

techniciens qualifiés.

l'utiliser.

dans les caractéristiques techniques.

niquement dans des locaux secs

portée des enfants !

- Non tentare di aggiustare o riparare l'apparecchio da soli. Fare eseguire qualsiasi lavoro di riparazione al personale specializzato competente.
- Non aprire il prodotto e non utilizzarlo più se danneggiato • Non mettere in esercizio il prodotto al di fuori dei suoi limiti di
- rendimento indicati nei dati tecnici. • Non apportare modifiche all'apparecchio per evitare di perdere i diritti di garanzia.
- Tenere questo apparecchio, come tutte le apparecchiature elettriche, fuori dalla portata dei bambini!
- Utilizzare il prodotto esclusivamente per lo scopo previsto. • Proteggere il prodotto da sporcizia, umidità e surriscaldamento e
- utilizzarlo solo in ambienti asciutti.
- Il prodotto è stato concepito solo per l'utilizzo all'interno degli edifici. • Evitare di mettere in esercizio il prodotto in prossimità di
- riscaldamento, altre fonti di calore o la luce diretta del sole. • Non usare il prodotto in ambienti umidi ed evitare il contatto con gli
- spruzzi. • Non utilizzare il prodotto in zone in cui non sono ammesse le apparecchiature elettroniche.
- Non fare cadere il prodotto e non sottoporlo a forti scossoni!
- Smaltire immediatamente il materiale d'imballaggio attenendosi alle prescrizioni locali vigenti.
- Ne tentez pas d'ouvrir le produit en cas de détérioration et cessez de
- N'utilisez pas le produit en dehors des limites de puissance indiquées
- N'apportez aucune modification à l'appareil. Des modifications vous
- feraient perdre vos droits de garantie. • Cet appareil, comme tout appareil électrique, doit être gardé hors de
- Utilisez le produit exclusivement conformément à sa destination. • Protégez le produit de toute saleté, humidité, surchauffe et utilisez-le
- Ce produit est destiné à une utilisation exclusivement à l'intérieur d'un
- N'utilisez pas le produit à proximité immédiate d'un chauffage, d'autres sources de chaleur ou exposé aux rayons directs du soleil. • N'utilisez pas le produit dans un environnement humide et évitez toute
- N'utilisez pas le produit dans les zones dans lesquelles l'utilisation d'appareils électroniques est interdite.
- Protégez le produit des secousses violentes et évitez tout choc ou
- Recyclez les matériaux d'emballage conformément aux prescriptions

bâtiment.

• Per l'uso della funzione di carica è necessario che il dispositivo supporti la modalità DisplayPort-Alternate o Thunderbolt-3/4. • Per utilizzare la funzione HDMI™ o DisplayPort, il dispositivo deve supportare DisplayPort Alternate Mode o Thunderbolt-3/4. Per l'utilizzo di più schermi con contenuti diversi, deve essere

- supportato il Multi Stream Transport (MST).
- Supporto MST (trasporto multi-stream): con Windows è possibile utilizzare due schermi aggiuntivi con contenuti diversi.
- Per MST è necessario l'utilizzo di cavi HDMI™/DisplayPort passivi
- (senza set di chip/convertitore del segnale). • \*Un riepilogo dettagliato delle possibilità di collegamento e delle
- risoluzioni massime tra i vari sistemi è disponibile in www.hama.com  $-$  > 00200100  $-$  > download

projection d'eau.

toute chute.

- Accendere il computer e avviarlo.
- Collegare il prodotto a una porta USB libera del computer. • Il dispositivo viene riconosciuto automaticamente, non è necessario installare alcun driver.
- Attenersi, se necessario, alle istruzioni del proprio sistema operativo. • Per poter utilizzare i dispositivi, collegarli in sequenza.

locales en vigueur. **Avertissement**

• Vérifiez le courant de sortie maximal du port USB de votre appareil. Consultez le mode d'emploi de votre appareil à ce sujet ou adressez-

es données sont généralement les suivantes : 500 mA (USB-A 2.0), 900 mA (USB-A 3.0) ou jusqu'à 3000 mA (USB-C). • Assurez-vous que la consommation totale de courant de tous les appareils USB branchés au concentrateur / à l'adaptateur multiport

vous au fabricant de l'appareil.

ne dépasse la valeur détectée.

**Remarque**

# • Pour utiliser la fonction de charge, l'appareil doit prendre en charge

PowerDelivery (PD) ou Thunderbolt-3/4. • Pour l'utilisation de la fonction HDMI™ ou Displayport, l'appareil doit prendre en charge la technologie DisplayPort-Alternate-Mode

ou Thunderbolt-3/4.

• L'utilisation de plusieurs moniteurs avec des contenus variables sur les écrans requiert la prise en charge de MST (Multi-Stream-

Transport).

• Compatibilité MST (Multi-Stream-Transport) : sous Windows, deux moniteurs supplémentaires peuvent être utilisés avec des contenus

d'écran différents.

• Pour MST, des câbles HDMI™/DisplayPort passifs (sans chipset/ convertisseur de signal) doivent être utilisés. • \*Une vue d'ensemble détaillée des possibilités de raccordement et les résolutions maximales sous différents systèmes sont visibles à l'adresse www.hama.com -> 00200100 -> download

**3. Mise en service et fonctionnement**

• Mettez votre ordinateur sous tension et démarrez le système

d'exploitation.

• Connectez le produit à un port USB libre de votre ordinateur. • Votre système reconnaît automatiquement le produit ; aucun pilote ne

doit être installé.

tion électrique Compatibilité Confi guration requise

• Le cas échéant, suivez les indications de votre système d'exploitation. • Branchez vos appareils au produit l'un après l'autre afin de les utiliser.

**4. Exclusion de garantie**

La société Hama GmbH & Co KG décline toute responsabilité en cas de dommages provoqués par une installation, un montage ou une utilisation non conformes du produit ou encore provoqués par un non respect des consignes du mode d'emploi et/ou des consignes de sécurité.

**5. Caractéristiques techniques**

Tension de service / Consomma-

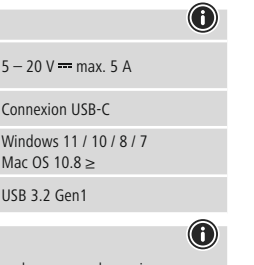

## • Débranchez le produit, patientez quelques secondes, puis rebranchez-le en cas de problème ou dans le cas où le produit ne

GB Operating instruction **DBedienungsanleitung FMode d'emploi** EINStrucciones de uso NGE Gebruiksaanwijzing IIStruzioni per l'uso

réagit plus.

**1. Contenido del paquete** • Replicador de puertos USB-C

• No intente mantener o reparar el aparato por cuenta propia. Encomiende cualquier trabajo de mantenimiento al personal

• No abra el producto y no lo siga operando de presentar deterioros. • No opere el producto fuera de los límites de potencia indicados en los

datos técnicos.

• No realice cambios en el aparato. Esto conllevaría la pérdida de todos

los derechos de la garantía.

• Este aparato, como todos los aparatos eléctricos, no debe estar en

manos de los niños.

salpicaduras de agua

• Emplee el producto exclusivamente para la función para la que fue

diseñado.

• Proteja el producto de la suciedad, la humedad y el sobrecalentamiento y utilícelo sólo en recintos secos. • El producto está diseñado sólo para el uso dentro de edificios. • No opere el producto en las inmediaciones de la calefacción, de otras

fuentes de calor o bajo la radiación directa del sol.

• No utilice el producto en entornos húmedos y evite el contacto con las

• No utilice el producto en áreas donde no se permitan aparatos

electrónicos.

• No deje caer el producto ni lo someta a sacudidas fuertes. • Deseche el material de embalaje en conformidad con las disposiciones

locales sobre el desecho vigentes.

**Aviso**

• Determine la corriente de salida máxima del puerto USB de su dispositivo. Para ello, consulte las instrucciones de uso o diríjase al

fabricante.

• A menudo, los valores equivalen a 500 mA (USB A 2.0), 900 mA

Vapięcie robocze / pobór prądu 5 – 20 V = max. 5 A Kompatybilność Port USB-C

(USB A 3.0) o alcanzan hasta 3000 mA (USB-C). Asegúrese de que el consumo de corriente total de todos los dispositivos USB conectados al hub/adaptador multipuerto no

sobrepasan el valor calculado.

**Nota**

• Para poder utilizar la función de carga, el dispositivo debe soportar

PowerDelivery (PD) o Thunderbolt-3/4.

• Para utilizar la función HDMI™ o DisplayPort, la unidad debe ser compatible con el modo alternativo DisplayPort o Thunderbolt-3/4. Para poder usar múltiples monitores con diferentes contenidos de pantalla, es necesario contar con soporte MST (Multi-Stream Transport). • Compatibilidad MST (Multi Stream Transport): Se pueden utilizar dos monitores adicionales con diferentes contenidos de pantalla

en Windows.

• Para MST, se deben utilizar cables HDMI™/DisplayPort pasivos (sin

chipset/convertidor de señal).

• \*Encontrará un resumen detallado de las opciones de conexión y las resoluciones máximas para varios sistemas www.hama.com ->

00200100 -> download **3. Puesta en marcha y funcionamiento**

ningún controlador.

• En caso necesario, siga las instrucciones de su sistema operativo. • Enchufe los dispositivos USB al producto de forma consecutiva para

poder utilizarlos.

**4. Exclusión de responsabilidad**

las instrucciones de seguridad. **5. Datos técnicos**

Tensión de funcionamiento / consumo de corriente

Compatibilidad Puerto USB-C

Especificación USB **USB 3.2 Gen1** 

Requisitos del sistema

**Nota**

• En caso de fallo o de que el producto deje de reaccionar, desenchufe el producto, espere algunos segundos y vuelva a enchufarlo.

**DisplayPor** (Max. 3840x2160@60Hz)\*

### **1. Contenuto della confezione**

• Docking station USB-C • Queste istruzioni per l'uso

### **2. Indicazioni di sicurezza:**

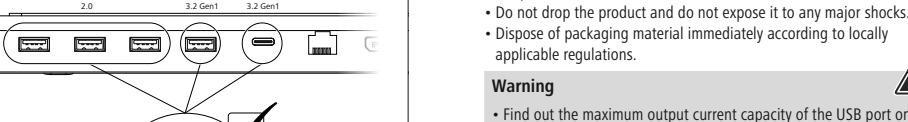

# **Attenzione**

- Verificare la corrente in uscita massima del connettore USB del proprio dispositivo. Consultare le istruzioni o rivolgersi al produttore. • Spesso i valori sono di 500 mA (USB-A 2.0), 900 mA (USB-A 3.0) oppure fino a 3000 mA (USB-C).
- Accertarsi che l'assorbimento totale di energia di tutti i dispositivi USB collegati all'hub/adattatore multiport non superi il valore stabilito.

### **Avvertenza**

# **3. Messa in esercizio e funzionamento**

### **4. Esclusione di garanzia**

Hama GmbH & Co.KG non si assume alcuna responsabilità per i danni derivati dal montaggio o l'utilizzo scorretto del prodotto, nonché dalla mancata osservanza delle istruzioni per l'uso e/o delle indicazioni di sicurezza.

#### **5. Dati tecnici**

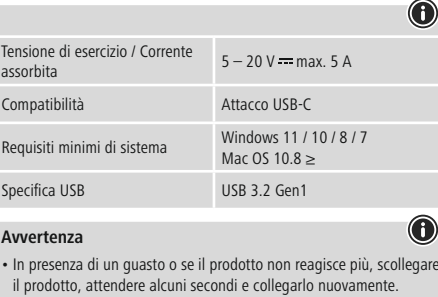

# **1. Inhoud van de verpakking**

• USB-C dockingstation • Deze bedieningsinstructies

# **2. Veiligheidsinstructies**

- Probeer niet het product zelf te onderhouden of te repareren. Laat onderhouds- en reparatiewerkzaamheden door vakpersoneel
- uitvoeren. • Open het product niet en gebruik het niet meer als het beschadigd is. • Gebruik het product niet buiten de in de technische gegevens vermelde
- vermogensgrenze • Verander niets aan het toestel. Daardoor vervalt elke aanspraak op
- garantie. Elektrische apparaten dienen buiten het bereik van kinderen gehouden te worden!
- Gebruik het product uitsluitend voor het doel waarvoor het gemaakt is. • Bescherm het product tegen vuil, vocht en oververhitting en gebruik het alleen in droge omgevingen.
- Het product is uitsluitend bedoeld voor gebruik binnen gebouwen. • Gebruik het product niet in de onmiddellijke nabijheid van een
- verwarming of andere warmtebronnen en stel het niet bloot aan directe zonnestralen.
- Gebruik het product niet in een vochtige omgeving en voorkom spaten spuitwater.
- Gebruik het product niet binnen omgevingen, waarin elektronische apparatuur niet is toegestaar
- Laat het product niet vallen en stel het niet bloot aan zware schokken of stoten.
- Het verpakkingsmateriaal direct en overeenkomstig de lokaal geldende afvoervoorschriften afvoeren.

# **Waarschuwing**

- Bepaal de maximale waarde van de uitgaande stroom van de USB-poort van uw apparaat. Dit kunt u in de bedieningsinstructies vinden of u kunt contact opnemen met de fabrikant.
- Vaak bedragen de waarden 500 mA (USB-A 2.0), 900 mA (USB-A 3.0) of max. 3000 mA (USB-C).
- Controleer of het totale stroomverbruik van alle op de hub/ multiport-adapter aangesloten USB-apparaten niet meer dan de vastgestelde waarde bedraagt.

# **Aanwijzing**

• Om van de oplaadfunctie gebruik te kunnen maken, moet het toestel PowerDelivery (PD) of Thunderbolt-3/4 ondersteunen. • Om van de VGA of HDMI™-functie gebruik te kunnen maken, moet het toestel DisplayPort-Alternate-Mode of Thunderbolt-3/4

- ondersteunen. Ondersteuning van MST (Multi-Stream-Transport) is een vereiste voor het gebruik van meerdere monitoren met verschillende
- scherminhouden. Voor MST moeten passieve VGA/HDMI™-kabels (zonder chipset/ signaalomzetter) worden gebruikt.
- \*Een gedetailleerd overzicht van de aansluitmogelijkheden en maximale resoluties voor verschillende systemen vindt u op www.
- hama.com -> 00200100 -> download

# **3. Ingebruikneming en werking**

- Start uw computer helemaal op. • Sluit het product op een vrije USB-poort van uw computer aan.
- Het product wordt automatisch herkend, het installeren van een driver is niet nodig.
- Volg evt. de aanwijzingen van uw besturingssysteem op.
- Sluit achtereenvolgens de toestellen op het product aan om deze te kunnen gebruiken.

#### **4. Uitsluiting van garantie en aansprakelijkheid**

Hama GmbH & Co KG aanvaardt geen enkele aansprakelijkheid of garantieclaims voor schade of gevolgschade, welke door ondeskundige installatie, montage en ondeskundig gebruik van het product ontstaan of het resultaat zijn van het niet in acht nemen van de bedieningsinstructies en/of veiligheidsinstructies.

# **5. Technische specificaties**

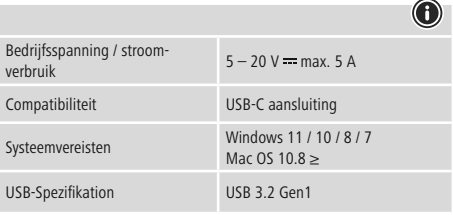

#### **Aanwijzing**

• Koppel het product los, wacht u enige seconden en sluit u het product weer aan, indien er zich een storing voordoet of het produc niet meer reageert.

**upport & <sup>S</sup> Service**

**D**  $\theta$  **B**  $\theta$  **Hqwp** eweh erginal oupgain y Getwany

**PWPY** 

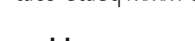

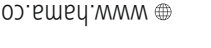

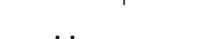

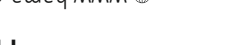

g funduodsauop aut to sylemane it are spuero patsu uw pet ce proies. Errors and omissions excepted, and subject to technical changes. Our general terms of

deilvery and payment are applied.

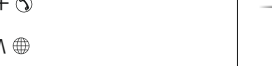

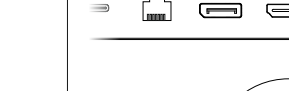

▎▛▁

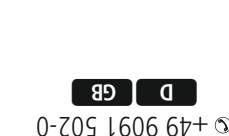

moo.smsd.www

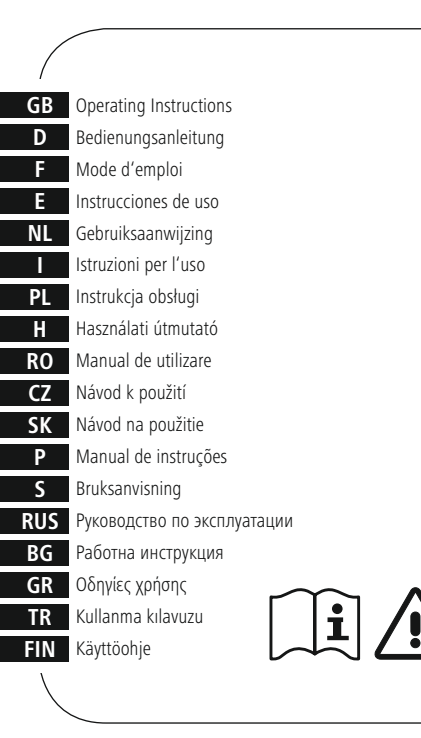

### **1. Zawartość opakowania** • Stacja dokująca USB-C • Niniejsza instrukcja obsługi

**2. Wskazówki bezpieczeństwa**

• Nie próbować naprawiać samodzielnie urządzenia. Prace serwisowe zlecać wykwalifikowanemu personelowi fachowemu. • Nie otwierać produktu i nie używać go, gdy jest uszkodzony. • Nie stosować produktu poza zakresem mocy podanym w danych

technicznych.

• Nie modyfikować urządzenia. Prowadzi to do utraty wszelkich roszczeń

• Trzymać urządzenie, jak wszystkie urządzenia elektryczne, z dala od

dzieci!

z tytułu gwarancji.

• Stosować produkt wyłącznie zgodnie z przewidzianym przeznaczeniem. • Chronić produkt przed zanieczyszczeniem, wilgocią i przegrzaniem oraz

stosować go tylko w suchym otoczeniu.

• Produkt jest przeznaczony wyłącznie do użytku wewnątrz budynków. • Nie używać produktu w bezpośredniej bliskości ogrzewania, innych źródeł ciepła ani nie wystawiać go na bezpośrednie promieniowanie słoneczne. • Nie stosować produktu w wilgotnym otoczeniu i chronić go przed

bryzgami wody.

• Nie używać produktu w miejscach, gdzie nie jest dozwolone

stosowanie urządzeń elektronicznych. • Chronić produkt przed upadkiem i silnymi wstrząsami.

• Materiały opakowaniowe należy natychmiast poddać utylizacji zgodnie

**Ostrzeżenie**

• Ustalić maksymalny prąd wyjściowy gniazda USB urządzenia. W tym celu znaleźć odpowiednie informacje w instrukcji obsługi lub

skontaktować się z producentem.

• Często wartości wynoszą 500 mA (USB-A 2.0), 900 mA (USB-A 3.0)

lub nawet 3000 mA (USB-C).

• Zadbać o to, aby całkowity pobór prądu wszystkich podłączonych do koncentratora/adaptera Multiport urządzeń USB nie przekroczył

ustalonej wartości. **Wskazówki**

• A töltőfunkció használatához az eszköznek támogatnia kell a PowerDelivery-t (PD) vagy a Thunderbolt-3/4-et. • Aby korzystać z funkcji HDMI™ lub DisplayPort, urządzenie musi obsługiwać standard DisplayPort Alternate Mode lub Thunderbolt

3/4.

z obowiązującymi przepisami miejscowymi

• Do jednoczesnego korzystania z wielu monitorów o różnej zawartości ekranu konieczna jest obsługa transmisji wielostrumieniowej MST (z ang. Multi-Stream Transport). • Obsługa transmisji wielostrumieniowej (MST): W systemie Windows można korzystać z dwóch dodatkowych monitorów o różnej

zawartości ekranu.

• Transmisja wielostrumieniowa (MST) wymaga pasywnych kabli HDMI™/DisplayPort (bez chipsetu / przetwornika sygnału). • \*Szczegółowy przegląd możliwości podłączenia i maksymalnych rozdzielczości w różnych systemach można znaleźć na stronie www.

hama.com -> 00200100 -> download

**3. Uruchamianie i obsługa**

• Uruchomić komputer i odczekać do momentu całkowitego

załadowania systemu.

• Podłączyć produkt do wolnego portu USB komputera.

• Produkt jest automatycznie rozpoznawany, nie jest konieczna instalacja

sterowników.

• Ewentualnie postępować zgodnie z instrukcjami systemu operacyjnego. • W celu korzystania z urządzeń podłączyć je kolejno do produktu.

**4. Wyłączenie odpowiedzialności**

Hama GmbH & Co KG nie udziela gwarancji ani nie odpowiada za szkody wskutek niewłaściwej instalacji, montażu oraz nieprawidłowego stosowania produktu lub nieprzestrzegania instrukcji obsługi i/lub

wskazówek bezpieczeństwa. **5. Dane techniczne**

Wymagania systemowe

Windows 11 / 10/8/7 Mac OS 10.8 ≥

**Wskazówki**

• Jeżeli wystąpi usterka lub produkt przestanie reagować, należy odłączyć produkt, odczekać kilka sekund i podłączyć go ponownie.

Specyfikacja USB 1.2 Gen1

# **1. A csomag tartalma**

• USB-C dokkolóállomás • Ezahasználati útmutató

#### **2. Biztonsági előírások:**

- Ne kísérelje meg a készülék saját karbantartását vagy javítását. Bármely karbantartási munkát bízzon illetékes szakemberre.
- Ne nyissa ki a terméket és sérülés esetén ne üzemeltesse tovább. • Ne üzemeltesse a terméket a műszaki adatokban megadott
- teljesítményhatárain túl. • Ne végezzen módosítást a készüléken. Ebben az esetben minden
- garanciaigény megszűnik.
- Ezakészülék, mint minden elektromos készülék, nem gyermekek kezébe való!
- A terméket kizárólag az előírt célra használja.
- Óvja meg a terméket szennyeződéstől, nedvességtől és
- túlmelegedéstől, és kizárólag zárt környezetben használja.
- A termék csak épületen belüli használatra készül.
- A terméket ne használja a fűtés és egyéb hőforrások közelében, vagy közvetlen napsütésnek kitéve.
- Ne használja a terméket párás környezetben, és kerülje az érintkezést fröccsenő vízzel.
- Ne használja a terméket olyan helyen, ahol elektronikus készülékek nincsenek megengedve.
- Ne eitse le a terméket és ne tegye ki heves rázkódásnak.
- Azonnal ártalmatlanítsa a csomagolóanyagot a helyileg érvényes ártalmatlanítási előírások szerint.

#### **Figyelmeztetés**

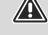

- Állapítsa meg készüléke USB csatlakozójának kimeneti áramát. Ehhez olvassa el a használati utasítást, vagy forduljon a gyártóhoz. • Az értékek leggyakrabban 500 mA (USB-A 2.0) 900 mA (USB-A 3.0)
- vagy 3000 mA (USB-C). eődjön meg róla, hogy valamennyi, a hubra/multiport adapterre csatlakoztatott USB készülék össz-áramfogyasztása nem haladja meg a megadott értéket.

#### **Hivatkozás**

- 
- Pro použití funkce nabíjení musí přístroj podporovat PowerDelivery (PD) nebo Thunderbolt-3/4.
- A HDMI™ vagy a DisplayPort-funkció használatához a készüléknek támogatnia kell a DisplayPort váltómódot vagy a Thunderbolt-3/4 technológiát.
- Az MST (Multi-Stream-Transport) támogatása előfeltétel a különböző képernyőtartalmú monitorok egyidejű használatához.
- MST-támogatás (Multi-Stream-Transport): Windows alatt két további, különböző képernyőtartalmú monitor használható.
- Az MST-hez passzív HDMI™/DisplayPort kábeleket kell használni (chipkészlet/jelátalakító nélkül).
- \*A különböző rendszerek alatti csatlakoztatási lehetőségek és maximális felbontások részletes áttekintését a www.hama.com -> 00200100 -> download oldalon találja

#### **3. Üzembevétel és üzemeltetés**

- Kapcsolja be számítógépét és várja meg az operációs rendszer teljes betöltődését.
- Csatlakoztassa a terméket a számítógépe egyik szabad USB portjára. • A termék felismerése automatikus, meghajtóprogram telepítése nem szükséges.
- Adott esetben kövesse operációs rendszerének utasításait.
- Dugaszolja az készülékeket egymás után a termékbe, hogy ezeket használhassa.

#### **4. Szavatosság kizárása**

A Hama GmbH & Co KG semmilyen felelősséget vagy szavatosságot nem vállal a termék szakszerűtlen telepítéséből, szereléséből és szakszerűtlen használatából, vagy a kezelési útmutató és/vagy a biztonsági előírások be nem tartásából eredő károkért.

#### **5. Műszaki adatok**

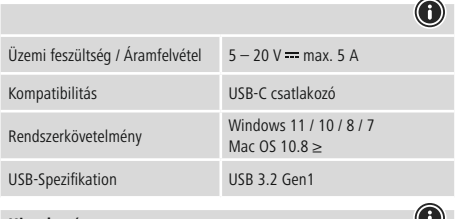

#### **Hivatkozás**

• Húzza ki a terméket, várjon pár másodpercet és csatlakoztassa ismét a terméket, ha zavar áll fenn, vagy a termék nem reagál többé.

USB-A

 $\frac{1}{\sqrt{1-\frac{1}{2}}}\left(\frac{1}{2}\right)$ 

(AUUKA

USB-C

USB-A 2.0

**A**

**00 200100**

# hama

# **USB-C-Docking-Station USB-C Docking Station**

LAN/Ethernet DisplayPort HDMI™ HDMI™

 $\overline{\mathbf{v}}$ 

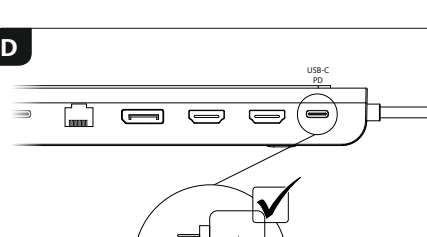

<del>Aeee-</del>

 $\preccurlyeq$ 

 $\circledcirc$ 

**C**

**B**

**3x USB-A-2.0** (Max. 480 Mbps)

**USB-A-3.2 Gen1** (Max. 5 Gbps)

**2x HDMITM** (Max. 3840x21606 **LAN/Ethernet** (10/100/1000 Mbps)

**USB-C - USB 3.2 Gen1** (Max. 5 Gbps)

**USB-C – PD** (5-20 V-max. 5 A / 100 W)

> Notebook MacBook

≤

# **1. Obsah balení**

• USB-C dokovací stanice • Tento návod k obsluze

# **2. Bezpečnostní pokyny**

- Do výrobku samovolně nezasahujte a neopravujte ho. Veškeré úkony údržby přenechejte příslušnému odbornému personálu.
- Výrobek neotvírejte a v případě poškození již dále nepoužívejte.
- Přístroj neprovozujte mimo meze výkonu uvedené v technických údajích.
- Na výrobku neprovádějte žádné změny.Tím zanikají veškeré závazky
- ze záruky. • Tento produkt, stejně jako všechny ostatní elektrické produkty, nepatří do rukou dětí!
- Výrobek používejte výhradně ke stanovenému účelu. • Výrobek chraňte před znečištěním. Nepoužívejte ve vlhkém prostředí a
- zabraňte styku s vodou. Používejte pouze v suchých prostorách. • Výrobek je určen pouze pro použití v interiéru.
- Výrobek nepoužívejte v blízkosti zdrojů tepla, ani nevystavujte působení přímého slunečního záření.
- Výrobek nepoužívejte ve vlhkém prostředí a zabraňte styku s vodou. • Výrobek nepoužívejte na místech, kde je používání elektronických
- zařízení zakázáno.
- Výrobek chraňte před pádem a velkými otřesy. • Vybité baterie bez odkladu vyměňte a zlikvidujte dle platných předpisů.
- 

# **Upozornění**

- Zjistěte maximální výstupní proud USB vstupu na svém zařízení. Tyto údaje najdete v příslušném návodu k obsluze nebo se obraťte na jeho výrobce
- Hodnoty proudu se často pohybují mezi 500 mA (USB-A 2.0), 900 mA (USB-A 3.0) až 3000 mA (USB-C).
- Ujistěte se, že celkový příkon všech USB zařízení připojených na hub/ adaptér s multiportem nepřekračuje zjištěnou hodnotu.

# **Poznámka**

- Pro použití funkce nabíjení musí přístroj podporovat PowerDelivery (PD) nebo Thunderbolt-3/4.
- Pro použití funkce HDMI™ nebo DisplayPort musí přístroj podporovat alternativní režim DisplayPort nebo Thunderbolt 3/4.
- Pro používání několika monitorů s různými obsahy obrazovek je předpokladem podpora MST (Multi-Stream-Transport).
- odpora MST (multi-stream transport): V systému Windows lze použít dva přídavné monitory s různým obsahem obrazovek. .<br>Pro MST musejí být použity pasivní kabely HDMI™/DisplayPort (bez
- čipové sady/převaděče signálu). • \*Podrobný přehled možností připojení a maximálních rozlišení mezi různými systémy naleznete na www.hama.com -> 00200100 ->
- download

# **3. Uvedení do provozu a provoz**

- Spusťte počítač a nechte ho zcela naběhnout. • Připojte produkt k volné zdířce USB svého počítače.
- Produkt bude rozpoznán automaticky, instalace ovladače není nutná.
- Popř. postupujte podle pokynů svého operačního systému. • Postupně připojte přístroje k produktu, aby je bylo možné používat.
- 
- Pre použitie funkcie HDMI™ alebo DisplayPort musí zariadenie podporovať alternatívny režim DisplayPort alebo Thunderbolt 3/4.
- Pri použití viacerých monitorov s rozličnými obsahmi obrazovky je predpokladom podpora MST (Multi-Stream-Transport).

# **4. Vyloučení záruky**

Hama GmbH & Co KG nepřebírá žádnou odpovědnost nebo záruku za škody vzniklé neodbornou instalací, montáží nebo neodborným použitím výrobku nebo nedodržováním návodu k použití a/nebo bezpečnostních pokynů.

**5. Technické údaje**

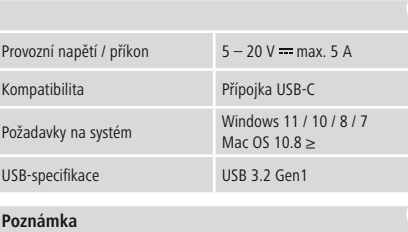

• V případě poruchy nebo pokud výrobek nereaguje, výrobek odpojte od sítě, vyčkejte několik sekund a opět připojte.

- **1. Obsah balenia**
- Dokovacia stanica USB-C • Tento návod na používanie

# **2. Bezpečnostné upozornenia**

- Nepokúšajte sa prístroj samostatne ošetrovať alebo opravovať. Prenechajte akékoľvek úkony údržby kompetentnému odbornému
- personálu. Výrobok neotvárajte a nepoužívajte ho ďalej, ak je poškodený. • Výrobok neprevádzkujte mimo svojich výkonových medzí uvedených

• Não abra o produto nem o utilize caso este esteja danificado. • Não utilize o produto fora dos limites de desempenho indicados nas

- uvedených v technických údajoch. • Na zariadení/prístroji nerobte žiadne zmeny. Má to za následok stratu
- akýchkoľvek nárokov na plnenie zo záruky. • Tento prístroj, rovnako ako všetky elektrické zariadenia, nepatrí do
- detských rúk! • Výrobok používajte výhradne na stanovený účel.
- Výrobok chráňte pred znečistením. Nepoužívajte vo vlhkom prostredí a zabráňte styku s vodou. Používajte iba v suchých priestoroch.
- Výrobok je určený iba pre použitie v interiéri. • Výrobok nepoužívajte v blízkosti zdrojov tepla, ani nevystavujte
- pôsobeniu priameho slnečného žiarenia. • Výrobok nepoužívajte vo vlhkom prostredí a zabráňte styku s vodou.
- Výrobok nepoužívajte na miestach, kde je používanie elektronických zariadení zakázané. • Výrobok chráňte pred pádmi a veľkými otrasmi.
- Obalový materiál zlikvidujte podľa platných predpisov o likvidácii.

# **Upozornenie**

- Zistite maximálny výstupný prúd USB zdierky vášho zariadenia. Je
- uvedený v návode na používanie, prípadne sa obráťte na výrobcu. • Hodnoty sú často 500 mA (USB-A 2.0), 900 mA (USB-A 3.0) alebo až
- 3 000 mA (USB-C). • Uistite sa, že celkový odber prúdu všetkých zariadení USB
- pripojených k hubu/viacportovému adaptéru neprekračuje zistenú hodnotu.

# **Poznámka**

• Na použitie funkcie nabíjania musí zariadenie podporovať PowerDelivery (PD) alebo Thunderbolt-3/4.

> lensão operacional /consumo<br> $5-20$  V = max. 5 A Compatibilidade Ligação USB-C Requisitos do sistema Windows <sup>11</sup> / 10/8/7

Especificação USB USB 3.2 Gen1

**1.** Paketin *i*cindekile • USB-C takma istasyonu • Bu kullanım kılavuzu **2. Güvenlik uyarıları**

• Podpora MST (multi-stream transport): V systéme Windows je možné použiť dva ďalšie monitory s rôznym obsahom obrazovky. • Pre MST sa musia použiť pasívne káble HDMI™/DisplayPort (bez

skupiny čipov/prevodníka signálov).

• \*Podrobný prehľad možností pripojenia a maximálnych rozlíšení v rozličných systémoch nájdete na www.hama.com -> 00200100 ->

download

**3. Uvedenie do prevádzky a prevádzka** • Spustite počítač a bootujte ho kompletne. • Pripojte výrobok k voľnej USB zdierke vášho počítača. • Výrobok bude automaticky rozpoznaný, inštalácia ovládača nie je

potrebná.

• V prípade potreby postupujte podľa pokynov vášho operačného systému. • Zasuňte zariadenia postupne do výrobku, aby ste ich mohli používať.

**4. Vylúčenie záruky**

Firma Hama GmbH & Co KG neručí/nezodpovedá za škody vyplývajúce z neodbornej inštalácie, montáže alebo neodborného používania výrobku alebo z nerešpektovania návodu na používanie a/alebo bezpečnostných

 $5 - 20$  V  $=$  max. 5 A

Mac OS  $10.8 \geq$ 

# CONÁvod k použiti SK Návod na použitie SK Návod na použitie S Manual de instruções S Bruksanvisning RUS Pyкoводство по эксплуатации BG Работна инструкция GR Οδηγίες χρήσης TR Kullanma kılavuzu LKÄ Käyttöohje CZ Návod k po

pokynov. **5. Technické údaje**

Prevádzkové napätie /odber

Kompatibilita USB-C port

Systémové požiadavky Windows <sup>11</sup> / 10/8/7

USB špecifikácia USB 3.2 Gen1

# **Poznámka**

• Odpojte výrobok, čakajte niekoľko sekúnd a výrobok opäť pripojte, ak ide o poruchu alebo ak výrobok už nereaguje.

**1. Conteúdo da embalagem** • Docking-Station USB-C • Este manual de instruções **2. Indicações de segurança**

• Não tente fazer a manutenção ou reparar o aparelho. Qualquer trabalho de manutenção deve ser executado por técnicos

especializados.

especificações técnicas.

• Não efectue modificações no aparelho. Perda dos direitos de garantia. • Este aparelho não pode ser manuseado por crianças, tal como

qualquer aparelho eléctrico!

• Utilize o produto apenas para a finalidade prevista.

• Proteja o produto contra sujidade, humidade e sobreaquecimento e

utilize-o somente em ambientes secos.

• O produto é adequado apenas para instalação em interiores. • Não utilize o produto perto de aquecedores, outras fontes de calor ou

directamente exposto à luz solar.

• Não utilize o produto em ambientes húmidos e evite jactos de água. • Não utilize o produto em áreas nas quais não são permitidos aparelhos

electrónicos.

• Não deixe cair o produto nem o submeta a choques fortes. • Elimine imediatamente o material da embalagem em conformidade

com as normas locais aplicáveis.

**Aviso**

• Determine a corrente de saída máxima da porta USB do seu aparelho. Para isso, consulte o manual de instruções ou contacte

o fabricante.

 $00200100 - 8$  download **3. Komma igång och använda** • Starta upp datorn helt.

• Os valores são frequentemente 500 mA (USB-A 2.0), 900 mA (USB-A

3.0) ou até 3000 mA (USB-C).

• Certifique-se de que todo o consumo de corrente de todos os adaptadores Hub/Multiport dos aparelhos USB conectados não

• Para a utilização da função de carregamento, o dispositivo tem de suportar o PowerDelivery (PD) ou Thunderbolt-3/4. • O dispositivo tem de suportar DisplayPort-Alternate-Mode ou a tecnologia Thunderbolt 3/4 para a função HDMI™ ou DisplayPort

excedem o valor determinado.

**Nota**

Driftspänning /strömförbrukning 5 – 20 V = max. 5 A Kompatibilitet USB-C anslutning Systemförutsättning Windows <sup>11</sup> / 10/8/7

poder ser utilizada.

• O suporte de MST (Multi Stream Transport) é condição essencial paraautilização de vários ecrãs com conteúdos diferentes. • Suporte de MST (Multi Stream Transport): em computadores com Windows, podem ser utilizados dois monitores adicionais com apresentação de conteúdos diferentes nos respetivos ecrãs. • Para MST têm de ser utilizados cabos HDMI™/DisplayPort passivos

(sem conjunto de chips/conversor de sinal).

• \*Pode consultar uma panorâmica geral detalhada das possibilidades de ligação e das resoluções máximas em www.hama.com ->

- Älä yritä huoltaa tai koriata laitetta itse. Jätä kaikki huoltotyöt vastuulliselle ammattihenkilöstölle.
- Älä avaa tuotetta, äläkä käytä sitä enää, jos se on vaurioitunut.
- Älä käytä tuotetta sen teknisissä tiedoissa ilmoitettujen
- suorituskykyrajojen ulkopuolella.
- Älä tee muutoksia laitteeseen. Muutosten tekeminen aiheuttaa takuun raukeamisen.
- Tämä laite kuten muutkaan sähkölaitteet eivät kuulu lasten käsiin!
- Käytä tuotetta ainoastaan ohjeiden mukaiseen tarkoitukseen.
- Suojaa tuote lialta, kosteudelta ja ylikuumenemiselta ja käytä tuotetta vain kuivassa ympäristössä.
- Tuote on tarkoitettu ainoastaan sisäkäyttöön.
- Älä käytä tuotetta lämmittimien tai muiden lämmönlähteiden välittömässä läheisyydessä tai suorassa auringonpaisteessa.
- 
- Älä käytä tuotetta kosteassa ympäristössä, ja vältä roiskevesiä.
- Älä käytä tuotetta alueilla, joilla elektroniikkalaitteet eivät ole sallittuja. • Älä päästä laitetta putoamaan, äläkä altista sitä voimakkaalle tärinälle.
- Hävitä pakkausmateriaalit heti paikallisten jätehuoltomääräysten mukaisesti.

00200100 -> download

**3. Colocação em funcionamento e operação** • Ligue o seu computador e aguarde até que o arranque esteja

concluído.

• Ligue o produto a uma entrada USB livre do seu computador. • O produto é detetado automaticamente, não sendo necessária a

instalação de um controlador.

• Se aplicável, siga as instruções apresentadas pelo seu sistema

operativo.

• Insira os dispositivos um após o outro no produto para os poder

utilizar. **4. Exclusão de garantia**

A Hama GmbH & Co KG não assume qualquer responsabilidade ou garantia por danos provocados pela instalação, montagem ou manuseamento incorrectos do produto e não observação do das instruções de utilização e/ou das informações de segurança.

**5. Especificações técnicas**

Tensão operacional /consumo

Mac OS 10.8 ≥

**Nota**

• Desligue o produto da tomada, aguarde alguns segundos e volte a ligá-lo à tomada se ocorrer uma falha ou se o produto deixar de

responder.

• Cihazı kendiniz onarmaya veya bakımını yapmaya çalışmayınız. Tüm bakım çalışmalarını yetkili usta personele yaptırınız. • Ürünün içini açmayın ve hasarlı ürünleri çalıştırmayın. • Bu ürünü teknik bilgilerde verilen kapasite sınırları dışında

kullanmayın.

• Cihazda herhangi bir değişiklik yapmayınız. Aksi takdirde her türlü

garanti hakkı kaybolur.

• Bu cihaz, diğer elektrikli cihazlar gibi çocuklar tarafından

kullanılmamalıdır!

• Bu ürünü sadece amacına uygun olarak kullanınız.

doğrudan günes ısınlarına maruz bırakmayın

• Cihazı pisliklere, neme ve aşırı ısınmaya karşı koruyunuz ve sadece kuru

ortamlarda kullanınız.

• Bu ürün sadece bina içinde kullanmak için tasarlanmıştır. • Ürünü kalorifer veya diğer ısı kaynakları yakınında kullanmayın veya

• Ürünü sıcak, ıslak veya çok nemli bir ortamda kullanmayın ve üzerine

su püskürtmemeye dikkat edin.

• Bu ürünü elektronik cihazların kullanılmasına izin verilmeyen alanlarda

kullanmayınız.

• Ürünü yere düşürmeyin ve çok aşırı sarsıntılara maruz bırakmayın. • Ambalaj malzemelerini yerel olarak geçerli talimatlara uygun olarak

atık toplamaya veriniz.

**Uyarı**

• Cihazınızın USB yuvasının maksimum çıkış akımını tespit ediniz. Bu amaçla kullanım kılavuzuna bakınız ya da üreticiye danışınız. • Genellikle değerler 500 mA (USB-A 2.0), 900 mA (USB-A 3.0) veya

en fazla 3000 mA (USB Tip C) kadardır.

• Hub/Multiport adaptörüne bağlı tüm USB cihazlarının toplam akım tüketiminin belirlenmiş olan değeri aşmadığından emin olunuz.

**Uyarı**

• Şarj işlevinin kullanımı için cihaz PowerDelivery (PD) veya

Thunderbolt-3/4 desteklemelidir.

• Док-станция USB-C • Настоящая инструкция

- Запрещается самостоятельно ремонтировать устройство. Ремонт разрешается производить только квалифицированному персоналу.
- Излелие не открывать. Запрещается эксплуатировать неисправное изделие.
- Соблюдать технические характеристики.
- Запрешается вносить изменения в конструкцию. В противном случае гарантийные обязательства аннулируются.
- Не давать детям! • Запрещается использовать не по назначению.
- Беречь от грязи, влаги и источников тепла. Эксплуатировать только в сухих условиях.
- Запрещается эксплуатировать вне помещений.
- Не эксплуатировать в непосредственной близости с
- нагревательными приборами, беречь от прямых солнечных лучей. • Беречь от влаги и брызг. • Не применять в запретных зонах.
- Не ронять. Беречь от сильных ударов.
- Утилизировать упаковку в соответствии с местными нормам

• HDMI™ veya DisplayPort fonksiyonunu kullanmak için cihaz, DisplayPort Alternate Mode veya Thunderbolt-3/4 ile uyumlu olmalıdır. • Birbirinden farklı ekran içeriklerine sahip birden fazla monitör kullanımı için MST (Multi-Stream-Transport) desteği şarttır. • MST desteği (Çoklu Yayın Nakli): Windows altında farklı ekran içeriklerine sahip iki ilave monitör kullanılabilir. • MST için pasif HDMI™/DisplayPort kablosu (çip seti/sinyal dönüştürücüsü olmadan) kullanılabilir. • \*Bağlantı seçeneklerinin ayrıntılı bir listesi ve farklı sistemler arasındaki çözünürlükler için www.hama.com -> 00200100 ->

download sayfasını ziyaret edin. **3. Devreye alma ve çalıştırma**

• Bilgisayarınızı çalıştırın ve tamamen çalışmaya hazır olmasını bekleyin.

• Ürünü bilgisayarınızdaki boş bir USB yuvasına takın.

• Ürün otomatik olarak tanındığından sürücü kurulmasına gerek yoktur. • Gerektiğinde işletim sisteminiz tarafından verilen yönergeleri takip edin. • Kullanmak istediğiniz cihazları sırasıyla ürüne bağlayın.

**4. Garanti reddi**

**5.** Teknik bilgile

Hama GmbH & Co KG şirketi yanlış kurulum, montaj ve ürünün amacına uygun olarak kullanılmaması durumunda veya kullanım kılavuzu ve/veya güvenlik uyarılarına uyulmaması sonucu oluşan hasarlardan sorumluluk

kabul etmez ve bu durumda garanti hakkı kaybolur.

Çalışma gerilimi / elektrik

Sistem gereksinimler

tüketimi

Uyumluluk USB-C bağlantısı

Windows 11 / 10/8/7 Mac OS 10.8 ≥

USB spesifikasyonu USB 3.2 Gen1

**Uyarı**

• Bir parazit olduğunda veya ürün artık yanıt vermediğinde, ürünün

 $5 - 20$  V  $=$  max. 5 A

fişini çekin, birkaç saniye bekleyin ve tekrar takın.

**1. Förpackningsinnehåll** • USB-C dockningsstation • Den här bruksanvisningen **2. Säkerhetsanvisningar**

• Försök inte serva eller reparera produkten själv. Överlåt allt

servicearbete till ansvarig fackpersonal.

• Öppna inte produkten och använd den inte mer om den är skadad. • Använd inte produkten utöver de effektgränser som anges i den

tekniska datan.

• Förändra ingenting på produkten. Då förlorar du alla garantianspråk. • Precis som alla elektriska apparater ska även denna förvaras utom

räckhåll för barn!

bara i inomhusmiljöe

• Använd bara produkten till det som den är avsedd för. • Skydda produkten mot smuts, fukt och överhettning och använd den

• Produkten är bara avsedd för inomhusanvändning.

bruksanvisningen eller kontakta tillverka

• Använd inte produkten alldeles intill elementet, andra värmekällor eller

i direkt solsken.

• Använd inte produkten i en fuktig omgivning och undvik stänkvatten. • Använd inte produkten inom områden där elektroniska apparater inte

är tillåtna.

• Tappa inte produkten och utsätt den inte för kraftiga vibrationer. • Kassera förpackningsmaterialet direkt enligt lokalt gällande

kasseringsregler. **Varning**

• Fastställ den maximala utgångsströmmen i enhetens USB-port. Se

• Ofta uppgår värdena till 500 mA (USB-A 2.0), 900 mA (USB-A 3.0)

eller upp till 3 000 mA (USB-C).

• Säkerställ att den totala strömförbrukningen för alla USB-enheter som är anslutna till hubben/MultiPort-adaptern inte överskrider det

fastställda värdet. **Hänvisning**

• För användning av laddningsfunktionen måste enheten stödja

PowerDelivery (PD) eller Thunderbolt-3/4.

Windows 11 / 10/8/7 Mac OS  $10.8 \geq$ 

• För att HDMI™- eller DisplayPort-funktionen ska kunna användas måste enheten stödja DisplayPort-Alternate-Mode eller Thunderbolt -3/4. • För användning av flera bildskärmar med olika skärminnehåll krävs

stöd för MST (Multi-Stream-Transport).

• MST-stöd (Multi-Stream-Transport): Under Windows kan två extra

monitorer med olika innehåll användas.

• För MST måste passiva HDMI™/DisplayPort-kablar (utan chipsats/

• \*En detaljerad översikt över anslutningsmöjligheter och maximala upplösningar för de olika systemen finns på www.hama.com ->

• Anslut produkten till en ledig USB-port på datorn. • Produkten registreras automatiskt, ingen drivrutin behövs. • Följ vid behov anvisningarna från operativsystemet. • Anslut enheterna en i taget till produkten för att använda dem.

**4. Garantifriskrivning**

- Determinați intensitatea maximă de ieșire a racordului USB la aparat. Verificați valoarea obținută cu cea din manualul de funcționare respectiv adresați-vă producătorul • Valorile pot fi de 500 mA (USB-A 2.0), 900 mA (USB-A 3.0) sau până
- la 3000 mA (USB-C). • Asigurați-vă ca consumul de curent al aparatelor USB conectate la
- Hub/adaptor Multiport să nu depășească valoarea determinată.

Hama GmbH & Co KG övertar ingen form av ansvar eller garanti för skador som beror på olämplig installation, montering och olämplig produktanvändning eller på att bruksanvisningen och/eller

säkerhetshänvisningarna inte följs.

**5. Tekniska data**

USB-specifikation USB 3.2 Gen1

Mac OS 10.8 >

**Hänvisning**

• Koppla från produkten, vänta några sekunder och anslut produkten igen när det finns en störning eller när produkten inte reagerar

omvandlare) användas.

längre.

## **1. Pakkauksen sisältö**

- USB-C telakointiasema
- Tämä käyttöohje

### **2. Turvaohjeet**

• Dacă observați o defecțiune sau produsul nu mai reacționează deconectați-l, așteptați câteva secunde și conectați-l din nou.

### **Varoitus**

- Määritä laitteen USB-liitännän maksimaalinen lähtövirta. Tutustu sitä varten käyttöohjeeseen ja/tai ota yhteyttä valmistajaan.
- Arvot ovat usein 500 mA (USB-A 2.0), 900 mA (USB-A 3.0) tai enintään 3000 mA (USB-C).
- Varmista, ettei kaikkien keskittimeen/Multiport-adapteriin liitettyjen USB-laitteiden yhteenlaskettu virranotto ylitä laskettua arvoa.

### **Hänvisning**

- Laitteen on tuettava lataustoimintoa varten PowerDeliveryä (PD) tai Thunderbolt-3/4:aa.
- Jotta HDMI™:tä tai DisplayPort-toimintoa voidaan käyttää, on
- laitteen tuettava DisplayPort-Alternate -tilaa tai Thunderbolt-3/4:aa. • Useamman näytön käyttö samanaikaisesti erilaisilla sisällöillä vaatii MST:n (Multi-Stream-Transport) tuen.
- MST-tuki (Multi-Stream-Transport): Windowsissa voidaan käyttää kahta erisisältöistä lisänäyttöä.
- MST:tä varten on käytettävä passiivisia HDMI™/DisplayPortkaapeleita (ilman sirusarjaa/signaalimuutinta).
- \*Yleiskuvaus eri järjestelmien liitäntävaihtoehdoista ja starkkuuksista löytyy osoitteesta www.hama.com -> 00200100 -> download

## **3. Käyttöönotto ja käyttö**

- Käynnistä tietokone ja odota käynnistysvaiheen päättymistä.
- Liitä tuote tietokoneen vapaaseen USB-liitäntää.
- Tietokone tunnistaa tuotteen automaattisesti. Ajurin asennus ei ole tarpeen.
- Noudata tarvittaessa käyttöjärjestelmän ohjeita.
- Liitä USB-laitteet peräkkäin tuotteeseen, jotta voit käyttää niitä.

### **4. Vastuun rajoitus**

Hama GmbH & Co KG ei vastaa millään tavalla vahingoista, jotka johtuvat epäasianmukaisesta asennuksesta tai tuotteen käytöstä tai käyttöohjeen ja/tai turvaohjeiden vastaisesta toiminnasta.

#### **5. Tekniset tiedot**

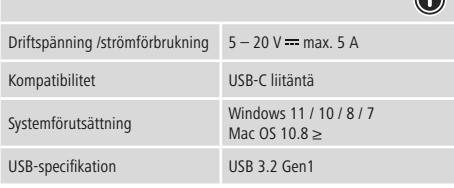

#### **Hänvisning**

• Koppla från produkten, vänta några sekunder och anslut produkten igen när det finns en störning eller när produkten inte reagerar längre.

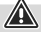

### **1. Съдържание на опаковката**

• USB-C докинг станция • Това ръководство за обслужване

# **2. Забележки за безопасност**

- Не се опитвайте сами да обслужвате или ремонтирате продукта. Оставете всякаква техническа поддръжка на компетентните специалисти.
- Не отваряй пролукта и при повреда не продължавай да го
- използваш. • Не използвайте продукта извън неговите граници на мощността,
- посочени в техническите данни. • Не правете промени в уреда. Така ще загубите право на всякакви
- гаранционни претенции. • Подобно на всички електрически продукти този продукт не бива да попада в ръцете на деца!
- Използвайте продукта само за предвидената цел.
- Пазете продукта от замърсяване, влага и прегряване и го използвайте само в сухи помещения.
- Продуктът е предвиден само за употреба в сгради. • Не използвайте продукта в непосредствена близост до
- отоплителни уреди, други източници на топлина или на директна
- слънчева светлина. • Не използвайте продукта във влажна среда и избягвайте водни пръски.
- Не използвайте продуктавзони, в които не са разрешени електронни продукти.
- Не позволявайте на продукта да пада и не го излагайте на силни вибрации.
- Изхвърлете опаковъчния материал веднага съгласно действащите на място разпоредби за изхвърляне на отпадъци.

#### **Вниманив**

- Установете максималния изходен ток на USB буксата на уреда Ви. За тази цел погледнете в инструкциите за употреба, респ. се обърнете към производителя.
- Стойностите често възлизат на 500 mA (USB-A 2.0), 900 mA (USB-A 3.0) или до 3000 mA (USB-C).
- Уверете се, че общата консумация на ток на всички включени към мултипортовия хъб или адаптер USB уреди не надвишава изчислената стойност.

#### **Забележка**

- За да се използва функцията за зареждане, устройството трябва да поддържа PowerDelivery (PD) или Thunderbolt-3/4. • За използване на HDMI™ или на функцията DisplayPort устройството трябва да поддържа DisplayPort Alternate Mode или
- технологията Thunderbolt-3/4. • MST (Multi-Stream-Transport/многопоточно транспортиране)
- е предпоставка за поддръжката на множество монитори с азлично съдържание на екраните • Поддръжка на MST (Multi-Stream-Transport): В Windows могат
- да се използват два допълнителни монитора с различно съдържание на екрана.
- За MST трябва да се използват кабели HDMI™/DisplayPort (без чипсет/преобразувател на сигнала).
- \*Подробен преглед на възможностите за свързване и максималните разделителни способности с различни системи може да намерите на адрес www.hama.com -> 00200100 -> download

#### **3. Въвеждане и експлоатация**

- Стартирайте компютъра и го изчакайте да зареди напълно.
- Свържете продукта към свободна USB букса на компютъра Ви. • Продуктът се разпознава автоматично, не е необходима
- инсталация на драйвър.
- Следвайте указанията на Вашата операционна система. • За да можете да използвате устройствата, свържете ги последователно към продукта.

#### **4. Изключване на гаранция**

Хама ГмбХ & Ко. КГ не поема никаква отговорност или гаранция за повреди в резултат на неправилна инсталация, монтаж и неправилна употреба на продукта или неспазване на упътването за обслужване и/или инструкциите за безопасност.

#### **5. Технически данни**

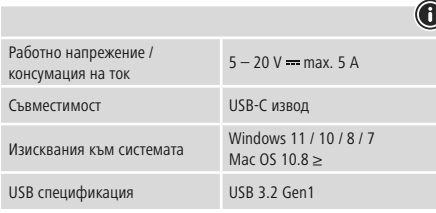

# **Забележка**

• Изключете продукта, изчакайте няколко секунди и отново включете продукта, когато има смущение или продукта повече не реагира.

# **1. Комплект поставки**

# **2. Техника безопасности**

# **Внимание**

• Определите максимальный выходной ток гнезда USB устройства. Для этого смотрите инструкцию по эксплуатации устройства или обратитесь к производителю устройства. • Частыми значениями являются 500 мА (USB-A 2.0), 900 мА (USB-A 3.0) или до 3000 мА (USB-C). • Общий потребляемый ток всех подключенных к концентратору USB-устройств не должен превышать полученное значение.

# **Примечание**

- Для режима зарядки устройство должно поддерживать режим PowerDelivery (PD) или режим Thunderbolt-3/4. • Для использования функции HDMI™ или DisplayPort устройство должно поддерживать режим DisplayPort Alternate или Thunderholt-3/4 • Для использования нескольких мониторов с разным
- содержимым требуется поддержка MST (Multi-Stream-Transport). • Поддержка MST (Multi-Stream-Transport): на Windows можно использовать два дополнительных монитора с разным содержимым.
- Для функции MST необходимо использовать пассивный кабель Windows (без чипсета/преобразователя сигнала).
- \*Подробный обзор возможностей подключения и аксимального разрешения с разными системами можно найт на сайте www.hama.com -> 00200100 -> download

#### **3. Вводвэксплуатацию и работа**

- Включите компьютер и дождитесь завершения загрузки операционной системы.
- Подключите изделие к свободному USB-разъему компьютера. • Изделие будет обнаружено автоматически, установка драйвера не требуется.
- При необходимости следуйте инструкциям в операционной системе.
- Для начала работы подключите другие устройства..

# **4. Отказ от гарантийных обязательств**

Компания Hama GmbH & Co KG не несет ответственность за ущерб, возникший вследствие неправильного монтажа, подключения и использования изделия не по назначению, а также вследствие несоблюдения инструкции по эксплуатации и техники безопасности.

#### **5. Технические характеристики**

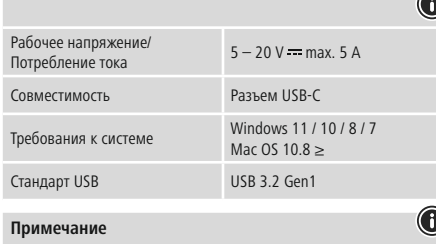

• При наличии помех или сбоев отключите изделие, подождите несколько секунд и снова подключите его.

### **1. Περιεχόμενα συσκευασίας**

- Docking Station USB-C • Αυτό το εγχειρίδιο χειρισμού
- 

# **2. Υποδείξεις ασφαλείας**

• Μην επιχειρήσετε να συντηρήσετε ή να επισκευάσετε τη συσκευή εσείς οι ίδιοι. Οι εργασίες συντήρησης πρέπει να γίνονται από εξειδικευμένα άτομα. • Μην ανοίγετε το προϊόν και μην το χρησιμοποιείτε αν χαλάσει.

- Μην χρησιμοποιείτε τη συσκευή εκτός των ορίων απόδοσης που
- περιγράφονται στα τεχνικά χαρακτηριστικά. • Μην κάνετε μετατροπές στη συσκευή. Κατ' αυτόν τον τρόπο παύει να
- ισχύει η εγγύηση. • Μην αφήνετε τα παιδιά να αγγίζουν αυτή ή οποιαδήποτε άλλη
- ηλεκτρική συσκευή.
- Το προϊόν πρέπει να χρησιμοποιείται αποκλειστικά για το σκοπό που προβλέπεται.
- Πρέπει να προστατεύετε το προϊόν από βρομιά, υγρασία και υπερθέρμανση και να το χρησιμοποιείτε μόνο σε στεγνά περιβάλλοντα.
- Το προϊόν προορίζεται για χρήση εντός κτιρίων.
- Μην χρησιμοποιείτε το προϊόν κοντά σε καλοριφέρ, άλλες πηγές θερμότητας ή σε σημεία όπου δέχεται άμεση ηλιακή ακτινοβολία.
- Μην χρησιμοποιείτε το προϊόν σε υγρό περιβάλλον και αποφεύγετε τις σταγόνες νερού.
- Μην χρησιμοποιείτε το προϊόν σε περιοχές όπου δεν επιτρέπονται ηλεκτρονικές συσκευές.
- Το προϊόν δεν επιτρέπεται να πέφτει κάτω, ούτε και να δέχεται δυνατά
- χτυπήματα. • Απορρίψτε κατευθείαν το υλικό συσκευασίας σύμφωνα με τους
- ισχύοντες τοπικούς κανονισμούς απόρριψης.

# **Προειδοποίηση**

- Προσδιορίστε το μέγιστο ρεύμα εξόδου της υποδοχής USB της συσκευής σας. Γι' αυτό ανατρέξτε στις οδηγίες χρήσης ή
- ωνήστε με τον κατασκευαστή • Συχνά οι τιμές ανέρχονται σε 500 mA (USB-A 2.0), 900 mA (USB-A
- 3.0) ή έως 3000 mA (USB-C). • Βεβαιωθείτε ότι η συνολική κατανάλωση ρεύματος όλων των
- συσκευών USB που είναι συνδεδεμένες στον διανομέα/προσαρμογέα πολλαπλών θυρών δεν ξεπερνά την καθορισμένη τιμή.

## **Υπόδειξη**

- Για τη χρήση της λειτουργίας φόρτισης η συσκευή πρέπει να υποστηρίζει την τεχνολογία PowerDelivery (PD) ή Thunderbolt-3/4. • Για τη χρήση της λειτουργίας HDMI™ ή DisplayPort, η συσκευή πρέπει να υποστηρίζει τεχνολογία DisplayPort-Alternate-Mode ή hunderbolt 3/4
- Η υποστήριξη της προδιαγραφής MST (Multi-Stream-Transport) είναι απαραίτητη προϋπόθεση για τη χρήση πολλών οθονών με διαφορετικά περιεχόμενα οθόνης.
- Υποστήριξη MST (Multi-Stream-Transport): Είναι δυνατή η χρήση δύο επιπλέον οθονών με διαφορετικό περιεχόμενο οθόνης σε λειτουργία

• Για τη λειτουργία MST πρέπει να χρησιμοποιούνται παθητικά καλώδια HDMI™/DisplayPort (χωρίς ομάδα κεντρικών ολοκληρωμένων

κυκλωμάτων (chipset)/μετατροπέα σήματος).

• \* Μια λεπτομερή επισκόπηση των επιλογών σύνδεσης και των μέγιστων αναλύσεων σε διαφορετικά συστήματα μπορείτε να βρείτε στη διεύθυνση www.hama.com -> 00200100 -> download

**3. Έναρξη χρήσης και λειτουργία**

• Εκκινήστε τον υπολογιστή σας και θέστε τον σε πλήρη λειτουργία. • Συνδέστε το προϊόν σε μια ελεύθερη υποδοχή USB του υπολογιστή σας. • Το προϊόν αναγνωρίζεται αυτόματα και δεν χρειάζεται εγκατάσταση

προγράμματος οδήγησης.

• Αν χρειάζεται, ακολουθήστε τις οδηγίες του λειτουργικού σας συστήματος. • Συνδέστε με τη σειρά τις συσκευές στο προϊόν, για να μπορέσετε να τις

χρησιμοποιήσετε. **4. Απώλεια εγγύησης**

Η εταιρεία Hama GmbH & Co KG δεν αναλαμβάνει καμία ευθύνη ή εγγύηση για ζημιές, οι οποίες προκύπτουν από λανθασμένη εγκατάσταση και συναρμολόγηση ή λανθασμένη χρήση του προϊόντος ή μη τήρηση των οδηγιών λειτουργίας και/ή των υποδείξεων ασφαλείας.

Τάση λειτουργίας / Κατανάλωση  $5 - 20$  V = max. 5 A

**5. Τεχνικά χαρακτηριστικά**

ρεύματος

Compatibility Σύνδεση USB-C

USB specification USB 3.2 Gen1

System requirements

**Υπόδειξη**

• Αποσυνδέστε το προϊόν, περιμένετε μερικά δευτερόλεπτα και συνδέστε το πάλι αν υπάρχει βλάβη ή αν αυτό δεν αντιδρά.

**Windows** 

# Ro Manual de utilizare

# **1. Conținutul pachetului**

• Stație de docking USB-C

# • Acest manual de utilizare

# **2. Instrucțiuni de siguranță**

- Nu încercaţi să reparaţi sau să depanaţi aparatul. Operaţiile de reparaţii se execută numai de personal de specialitate. • Nu deschideți produsul și nu-l utilizați în continuare în caz de
- deterioare. • Nu exploataţi produsul în afara limitelor de putere indicate în datele
- tehnice. Nu executaţi modificări la aparat. În acest fel pierdeţi orice drept la garanţie.
- Acest aparat, ca de altfel toată aparatura electronică, nu are ce căuta în mâinile copiilor!
- Folosiți produsul numai în scopul pentru care a fost conceput. • Protejați produsul de impurități, umiditate, supraîncălzire și utilizaținumai în mediu uscat.
- Produsul este conceput numai pentru utilizarea în interiorul clădirilor. • Evitaţi folosirea produsului în imediata apropiereasistemului de
- încălzire, a altor surse de căldură sau în radiația solară directă. • Nu folosiți produsul în mediu umed și evitați stropirea cu apă.
- Nu folosiţi produsul în zone unde nu sunt admise aparate electronice. • Nu lăsați produsul să cadă și nu îl supuneți trepidațiilor puternice. • Reciclarea materialului pachetului se execută comform normelor locale
- de salubrizare în vigoare.

# **Avertizare**

# **Instrucțiune**

- Pentru folosirea funcției de încărcare aparatul trebuie să susțină
- PowerDelivery (PD) sau Thunderbolt-3/4.
- Pentru utilizarea funcției HDMI™ sau DisplayPort, este necesar ca aparatul să suporte DisplayPort-Alternate-Mode sau
- Thunderbolt-3/4. • Pentru utilizarea mai multor monitoare cu conținuturi diferite afișate pe ecran, susținerea tehnologiei MST (multi stream transport)
- reprezintă o premisă. • Susținere MST (Multi-Stream-Transport): Este posibilă utilizarea a două monitoare suplimentare în cadrul Windows, cu conținuturi
- diferite ale ecranelor. • Pentru MST trebuie utilizate cabluri pasive HDMI™/DisplayPort (fără
- set de chip-uri/transformator de semnal).  $\cdot$  \*O imagine de detaliu a posibilităților de conectare și a rezoluțiilor
- maxime ale diferitelor sisteme le puteți găsi la www.hama.com -> 00200100 -> download

## **3. Punere în funcțiune și exploatare**

- Porniți calculatorul și startați complet programele inițiale.
- Conectați produsul la un port USB liber al calculatorului. • Produsul este recunoscut automat, instalare de drivere nu este
- necesară. • Dacă este cazul urmați instrucțiunile sistemului de funcționare. • Pentru folosirea aparatelor, conectați-le consecutiv la produs.

# **4. Excludere de garanție**

Hama GmbH & Co KG nu îşi asumă nici o răspundere sau garanție pentru pagube cauzate de montarea, instalarea sau folosirea necorespunzătoare a produsului sau nerespectarea instrucțiunilor de folosire sau/și a instrucțiunilor de siguranță.

# **5. Date tehnice**

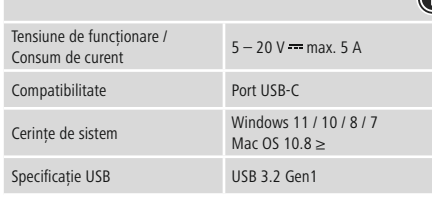

# **Instrucțiune**